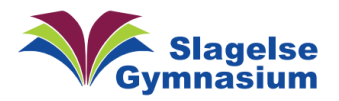

## MacOS styresystem opgraderinger – Vejledning

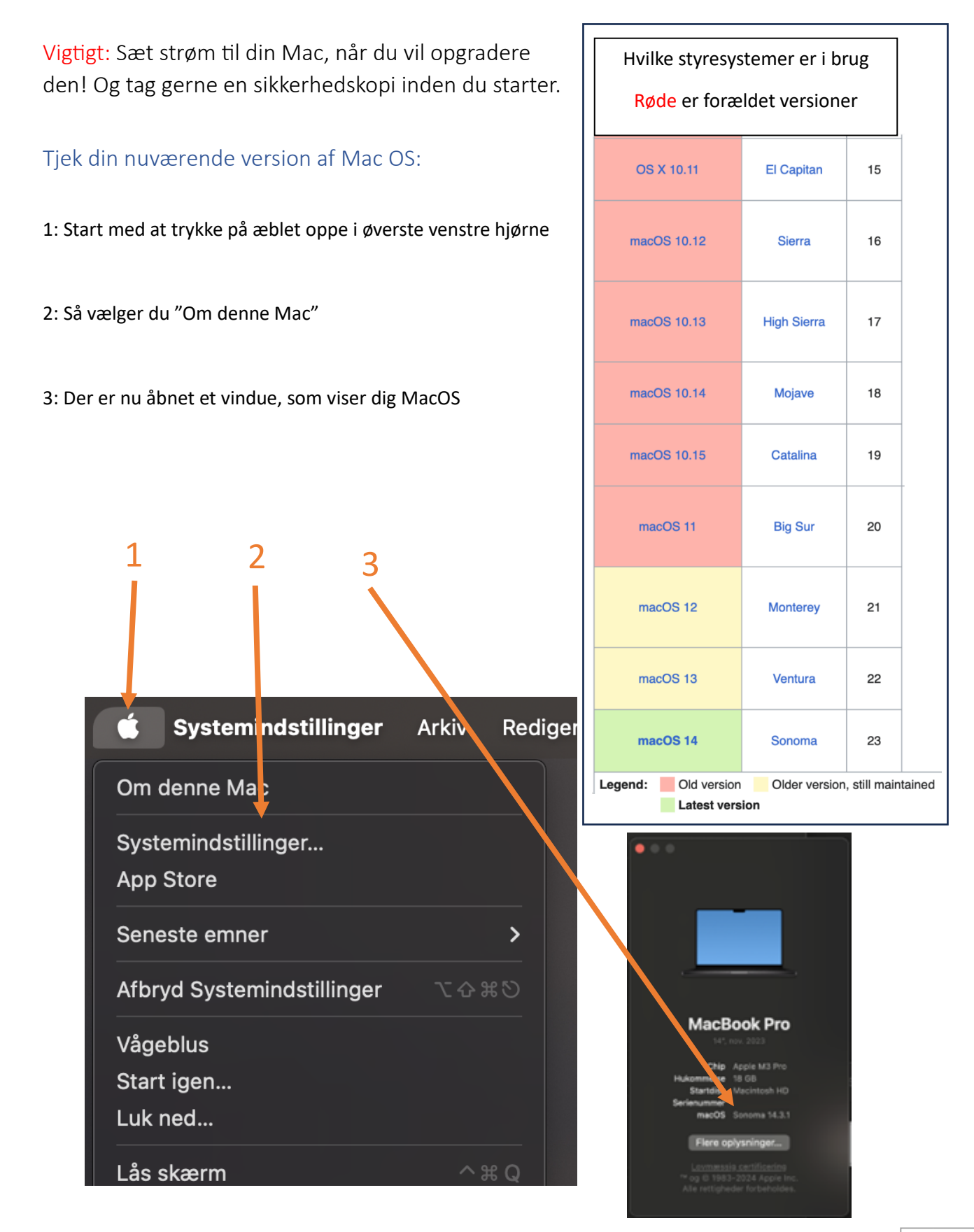

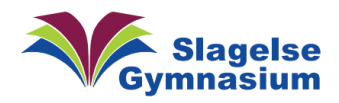

Vejledning Version 1.00

## MacOS styresystem opgraderinger

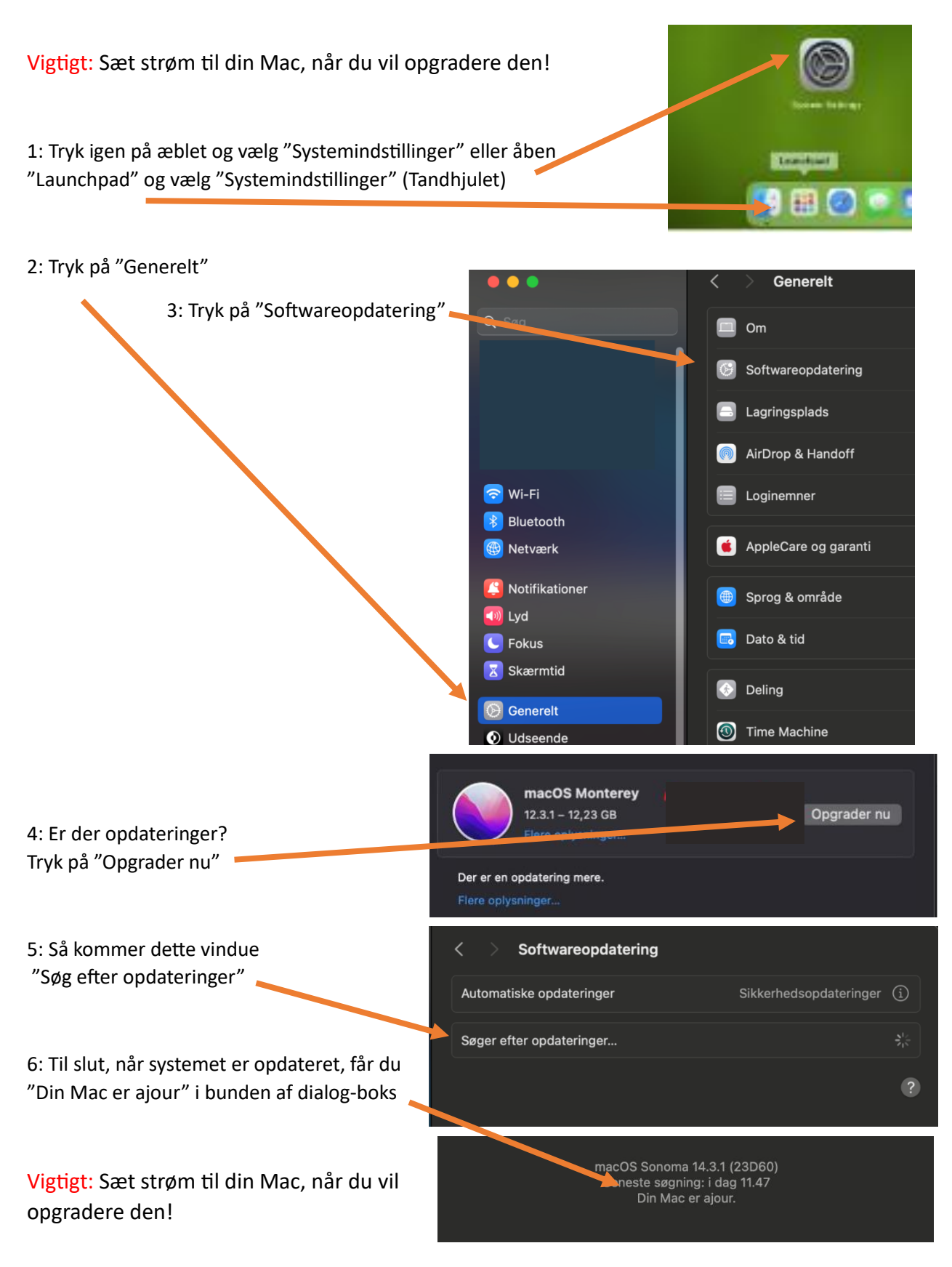